## **WORD 2007**

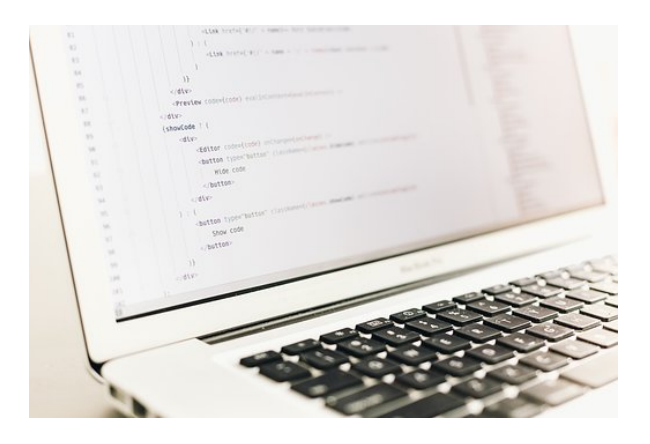

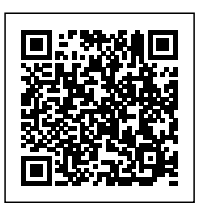

**SKU:** 1025 **Horas: 70**

## **OBJETIVOS**

1- CONOCER Y APRENDER A UTILIZAR LAS HERRAMIENTAS QUE PROPORCIONA MICROSOFT WORD 2007, PARA LA CREACIÓN, MODIFICACIÓN E IMPRESIÓN DE DOCUMENTOS DE TEXTO, 2- APRENDER A UTILIZAR LA NUEVA INTERFAZ GRÁFICA, 3- UBICAR TODAS LAS FUNCIONES QUE MICROSOFT WORD 2007, NOS PUEDE OFRECER, 4- PODER REDACTAR CUALQUIER TIPO DE DOCUMENTO CON MICROSOFT WORD 2007, 5- APLICAR LAS NUEVAS INNOVACIONES DE MICROSOFT WORD EN NUESTROS DOCUMENTOS,

## **CONTENIDO**

1.0 LOS PROCESADORES DE TEXTOS.

- 1.1 ¿QUE SON Y PARA QUE SE UTILIZAN?
- 1.2 TIPOS DE PROCESADORES.
- 1.3 PASOS A SEGUIR Y REQUISITOS MÍNIMOS PARA PODER INSTALAR MICROSOFT WORD
- 1.4 ACCESOS A MICROSOFT WORD. LA VENTANA PRINCIPAL. SALIDA DEL PROGRAMA.
- 2.0 EMPECEMOS A UTILIZAR WORD
- 2.1 ¿QUÉ SON LOS FORMATOS BÁSICOS?
- 2.2 TIPOS DE FORMATOS BÁSICOS
- 2.3 DIFERENTES FORMAS DE TEXTO
- 2.4 PROCEDIMIENTOS INÍCIALES DE ARCHIVOS
- 3.0 ENRIQUECER LA APARIENCIA DE LOS DOCUMENTOS
- 3.1 COMO UTILIZAR LA BARRA DE HERRAMIENTAS
- 3.2 FUENTES Y SUS ALTERNATIVAS
- 3.3 DESHACER Y REHACER.
- 3.4 BUSCAR EN UN DOCUMENTO Y MODIFICARLO
- 4.0 CONFIGURAR. CORREGIR E IMPRIMIR EN UN DOCUMENTO.
- 4.1 PROLOGO
- 4.2 ¿CÓMO ESTRUCTURAR UN DOCUMENTO?

4.3 MÁRGENES. DISEÑO Y PAPEL

- 4.4 ¿CÓMO CORREGIR UN DOCUMENTO?
- 4.5 ALTERNATIVAS PARA VISUALIZAR UN DOCUMENTO
- 5.0 SELECCIÓN DE TEXTO Y OPERACIONES DE ALMACENAMIENTO.
- 5.1 ¿CÓMO PODEMOS UTILIZAR LA SELECCIÓN DE TEXTO?
- 5.2 DISTINTAS FORMAS DE SELECCIONAR UN TEXTO: RATÓN Y TECLADO. USO PRÁCTICO.
- 5.3 FORMA DE ALMACENAMIENTO INTERVALO I: COPIAR Y PEGAR
- 5.4 FORMA DE ALMACENAMIENTO INTERVALO II: CORTAR Y PEGAR
- 5.5 FORMA DE ALMACENAMIENTO INTERVALO III: COPIAR UN FORMATO
- 5.6 PORTAPAPELES
- 6.0 FORMATOS MÁS AVANZADOS. PARTE I
- 6.1 OPERACIONES DE PÁRRAFO.
- 6.1.1 INTERLINEADOS
- 6.2 NUMERACIÓN Y VIÑETAS.
- 6.3 BORDES Y SOMBREADO.
- 6.4 ¿QUÉ TIPOS DE AYUDAS ENCONTRAMOS EN MICROSOFT WORD?
- 7.0 FORMATOS MÁS AVANZADOS. PARTE II
- 7.1 TRABAJAR CON COLUMNAS
- 7.2 TRABAJAR CON TABULACIONES
- 7.3 ¿CÓMO UTILIZAR LOS FONDOS Y LOS

## TEMAS?

- 7.4 PRESENTAR FORMATO
- 7.5 EMPLEAR LA LETRA CAPITAL. CAMBIAR DE MAYÚSCULA A MINÚSCULA Y VICEVERSA
- 8.0 TABLAS EN MICROSOFT WORD
- 8.1 DEFINICIÓN DE TABLA. SU UTILIZACIÓN
- 8.2 CREAR UNA TABLA E INTRODUCIR DATOS
- 8.3 ¿CÓMO SELECCIONAR UNA CELDA? INSERTAR E ELIMINAR FILAS Y COLUMNAS
- 8.4 CÁLCULOS EN TABLA DE WORD.
- 8.5 COMPONER Y DIVIDIR LAS CELDAS
- 8.6 ¿CÓMO CAMBIAR EL ANCHO Y EL ALTO DE LAS CELDAS?
- 8.7 ORDENAR DATOS. FORMATO Y AUTOFORMATO DE TABLA
- 9.0 OPERACIONES VARIADAS CON WORD
- 9.1 ENCABEZADO Y PIE DE PÁGINA
- 9.2 INSERTAR NÚMEROS DE PÁGINA Y FECHA/HORA
- 9.3 NOTAS AL PIE Y NOTAS FINALES
- 9.4 NSERTAR SÍMBOLOS
- 9.5 INSERTAR MARCADORES. COMENTARIOS E HIPERVÍNCULOS
- 9.6 BOTÓN MOSTRAR U OCULTAR
- 10.0 OBJETOS EN WORD I
- 10.1 CONCEPTO DE OBJETO. UTILIDAD
- 10.2 IMÁGENES EN WORD: PREDISEÑADAS. DESDE ARCHIVO Y DESDE...
- 10.2.1 IMÁGENES PREDISEÑAS
- 10.2.2 IMÁGENES DESDE ARCHIVOS
- 10.2.3 IMÁGENES DESDE... ESCÁNER/CÁMARA

10.3 IMÁGENES WORD ART

10.4 LA BARRA DE HERRAMIENTAS DIBUJO

11.0 OBJETOS EN WORD II

11.1 ORGANIGRAMAS Y DIAGRAMAS

11.1.1 ORGANIGRAMAS Y DIAGRAMAS II

11.1.2 ORGANIGRAMAS Y DIAGRAMAS III

11.1.3 ORGANIGRAMAS Y DIAGRAMAS IV

11.2 ECUACIONES

11.3 GRÁFICOS EN WORD

11.4 INSERTAR HOJA DE EXCEL

12.0 COMBINACIÓN DE CORRESPONDENCIA. SOBRES Y ETIQUETAS

12.1 CONCEPTO DE COMBINAR CORRESPONDENCIA. SOBRES Y ETIQUETAS

12.2 PROCESO PARA COMBINAR CORRESPONDENCIA

12.3 PROCESO PARA CREACIÓN DE SOBRES

12.4 PROCESO PARA CREACIÓN DE ETIQUETAS

12.5 LA BARRA DE HERRAMIENTAS COMBINAR CORRESPONDENCIA

13.0 OPERACIONES AVANZADAS CON WORD

13.1 USO Y CREACIÓN DE PLANTILLAS CON WORD

13.1.1 USO Y CREACIÓN DE PLANTILLAS CON WORD II

13.2 CREACIÓN DE FORMULARIOS CON WORD

13.3 OPCIONES DE SEGURIDAD Y PROTECCIÓN EN WORD

13.4 PERSONALIZACIÓN Y CREACIÓN DE BARRAS DE HERRAMIENTAS

13.5 CONCEPTO Y CREACIÓN DE MACROS

13.6 EJECUCIÓN DE MACROS Y SEGURIDAD EN MACROS

14.0 REDES. INTERNET Y CORREO ELECTRÓNICO CON WORD

14.1 GUARDAR UN DOCUMENTO COMO PÁGINA WEB

14.2 LA BARRA DE HERRAMIENTAS WEB

14.3 INSERTAR HIPERVÍNCULOS COMO ENLACES A PÁGINAS WEB

14.4 CORREO ELECTRÓNICO DESDE WORD

14.5 EL SERVICIO DE FAX EN WORD FORMULARIOS. HIPERVÍNCULOS. ETC.